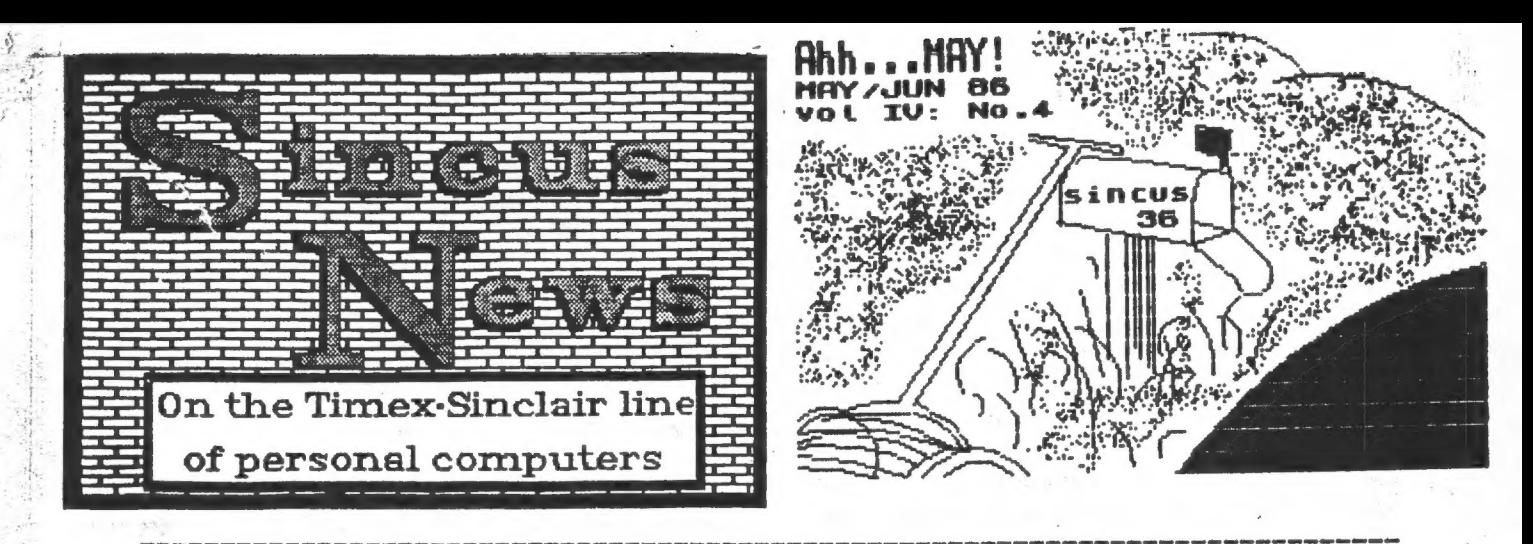

SINCUS NEWS VOL 4: NO 4 POST OFFICE BOX 36, JOHNSON CITY, NEW YORK 13790

Secretary's Notes:

April 16, 1986 - 7pm, Vestal Library, the monthly SINCUS meet was held, 14 attending.

It was decided to net the next issue (this one) out to the membership a month earlier than usual as elections are next month. MAY 21, annual elections will be held. With only one slate of officers running for office, it will be your last chance for another year to sut your name or best friend's in. The list of candidates and office, to date: The nominations vere opened by Gary, closed by John Sims and seconded by Scott Eddy - to make all that offical -

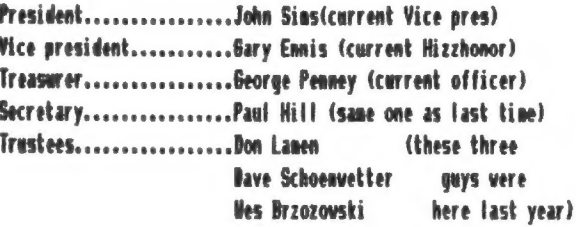

Amy last minute write-ins or floor nominations must have candidates willingness to serve. No sense electing someone who doesn't want to or can't serve the erous.

SUNDAY - May 18 at the Vestal Library, from 2 to 5pm, the hardware project connittee and all who show up will be treated to a how to solder your own full size keyboard um, a monitor jack for the TS1000, and Hal's recorder transformer in a pill bottle will be the main menu. Clyde Tackley has ideas for plue in cartridges, and other possible projects.

The EMC disc drive was denoed, well sorta, Gary got the Portuguse set up, the TC2068, and 3° Disc Drive set to go and it musta got car sick cause, it was MO go. Gary reports that it worked fine when he got it home! Figures. Well, the stuff looks neat, and having used it before, can say it is so FAST.

the only thing faster is EEPROMs. You can still buy a Portuguese disc drive setup from ZEDRA, not exactly like the one almost democd, but almost.

Speaking of which, Clyde had several EEPROMS and a zero force insertion socket, and he had the programs up and running like HOW! He got his from Doug Devey and the gang at Triangle Users Grous, 206 James St. Carrboro, MC 27510.

He were also treated to a view of Lenslock, the fun game that comes with a helicopter flight simulator wrapped around it. It took two tries by a movice to read the blinken code. This was on a hi res RGB monitor, I het on the old TV it is something eise. The life of the lens surely can't be long with a comple under ten year olds in the house! But you can get replacements if you return the broken nieces-all the broken nieces, please!! We never did see the mane in action. This will be a treat for the phyiscally or visually impared, at least the 2068/SPECTRUN loads easier than the old ZX81. These guys at Digitial Intergration are not out to lunch, even the documentation is black on blue, almost impossible to photocopy. But, if you can't copy the lense, why worry about the documentation?

Thanks Gary for the demos, maybe mext month??

SINCLAIR salls out to AMSTRAD for \$7 million-details on mert .soso

Timex to market flat screen TV- a 20 pound price drop in England right off the bat!

Of aroduction halted-future of the Of in doubt.

Times to market a new computer -the 8602 ?? Har/hor Syncware News.

APRIL FOOLS BAY JOKE - how many started dreaming after they read that? The last item anyway- the rest are real!!

### News, New, Views and Reviews

 $b_y$  Paul Hill

% business! From many sources...Sinclair sells his computer business to hastrad. Wew York Tines, April 14, 1986 gives many details on both Clive and Austrad's Alan Sugar. Many facts have come to other sources:" Sinclair Research Limited (SRL) has sold its<br>home computer business. Includes all current and future namufactoring and marketing rights, to Amstrad Consumer<br>Electronics. SRL vill continue with its research and Electronics. SRL vill continue vith its research and<br>development, including the Pandora portable....Aastrad paid over<br>\$7 million for vorldvide rights to produce and market Sinclair<br>computers. Aastrad vill have exculsive us ...Anstrad vill advise software developers on how to get the<br>nost from the computers(nost like bundle packaging) and special<br>Anstrad logo vill go on approved software. ...QL has ceased<br>production, future is uncerain, Anstr production, future is uncerain, Austrad is destocking the OL stock and related stock. Possible redesign with disc instead of the nicrodrives. OL's current price is less than Austrad's Word Processor system that they will b vendors have been told -order 5g's worth of OL goodies, or no

The TIMEI computer deal, a 68020 processor based computer to run<br>all software ever written was carried in Syncware News, Mar/Apr<br>and picked up on by every newsletter, and exposed as the annual<br>April Fool's Bay joke, ha,ha

Mhat's going to happen to the QL? Another orphan computer? Are<br>The prices going to fall? Now many QLs are out there? Where do<br>The ML exmers turn to?? Sinclair is outa the selling business,<br>"And Austrad isn't selling them v

Swwsnnenwenenweseewsesnnn ceewces ne scuenc ne

From Joe C. Saith Jr., PO BOX B-36085, Florence AI 85232- Joe 7/8-1000 Z/X-01 T/S-2068" for \$7.95 + \$1.50 P&H and it is<br>available exculisvely from: BIT/S Softvare, 3202 West Fillmore,<br>Phoenix, AZ 85009 : the list of all 200 programs is impressive, chas many interesting sounding names RANDVIGGIE, SECRET WRITING<br>#WACHINE, SUN DIAL, TEXAS, SOLAR and 195 others.

SINCUS NEWS MAY/JUN 19@6

eewwecornnne.

Vu-File, do the POKE for line suppress, and ve're off printing Railing labels like no sveat, a lot cheaper than the GL, and it works, '

Hscript & modem ovners-Jack Dohany and Kart Casby have vorked up some softvare to ease the pain of metting Nscript files to Mtera-contact Jack and Curt for their programs, and don't forget a contribution for their efforts: Jack Dohaney Kurt Casby 325 O' connor Street 25 Battle Creek Crt

Menlo Park, CA 94025 St.Paul, Ml 55119 Clyde Tackley got the progran by Casby and will be giving a report next month on file handling capibilities. Jack also has

finished version five of Mscript- and it is a much needed improvement over the last, and it doesat CRASH so much as did the older nev version I just brought in Movember,

CAPITAL AREA T/S USERS GROUP, PO BOX 725, Bladenburg, the 20710 had a good idea-2 nenbers are bulk purchasing 100 SCLB chips for the 2068 to solve future problems. Maybe ve ought to look into this 2?

TS1000 programs NEW- see ad on page 11, SUM, March 1986, Meynil Corp. Box 5904, Bellingham, WA 96227-5964...hi res graphic softvare for the 1000, also MINI INOD for 1000/noden either Westridge or Byte-Back. SUM has a little something for everyone this month. Write SUN 3224 Northvest 30th Avenue, Gainesville, FL 32605

As of this date, April 27, response to disc user survey has bees alittle 'stov, "and response to dealer/nanufactor has been likevise, for basically free advertising, [ dont know vhy the foot dragging. Without manufactors help I vill do the article based on user consents.

Stee ewe we cee een ceeseoaes

LX Conputing-"MONTHLY "recieved late April, distribution vill be at the meet, for those I cannot deliever to. Since Gary and Car! are not with Computer Dome any more, that is out as a drop off point. A cassette game (Spectrua) taped to every wag! I dont vant to mail it and have it destroyed. I like the nev format-and they dont pull punches on softvare reviews!!

Check the date on the mailing label, if it says RENEWING?, this is your LAST copy until ve get a reneval paynent-still \$8 a year. Thanks to Cem Barut and Bob Glider for the renewals, Hello and velcome to Peter Hoffmann, Conn.and Sheldon Weinberg,<br>Brooklyn, WY-note-to-all-ve alvays need your input-write an article today and eail in vith the reneval check!!!!

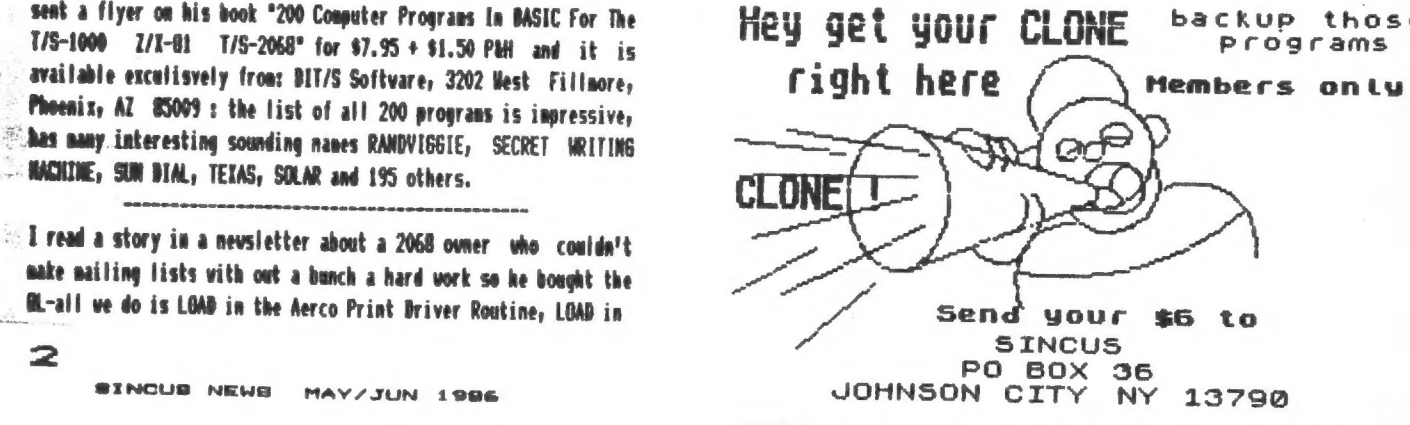

renew membership & buy CLONE =\$14

#### Milestones by Wes Brzozowski,SINCUS

Sonetines it's vorth taking a little look at where we've been so ve can appreciate vhere ve are. We may feel that the present support for the T/S computers is nothing less than abyseal. While this maybe tree by sodern standards, just a short look back can show us hov quickly ve forget and perhaps, how spoiled ve've becone,

Having been involved with personal computers for about years, I've been privileged te see the field evolve, first hand. I've been able to vork vith many of the old gadgets that have cone along, over the years. In other cases, I've been at least been able to see the items, or talk to those vho've used then. The vast changes ve've had are absolutely breathtaking.

This vill not be a comprehensive history of howe computing. There's not enough space (or reader interest) for it. We'll just cover a few highlights to give a feel for computing in the past. Mote that I've tried to make this as accurate as possible, verifying ay facts and figures vherever I could. Still, some parts are done entirely from menory and a "verbal bug® or tvo may creep in. If sop please forgive ne.

What computers vere available 12 years ago? They sight have been sore aptly called "computer trainers". You sight ansver an ad in an electronics magazine, send hundreds of dollars, and get a bag of parts. These vould be asseabled into a little gadget that you "programmed" by flipping sone svitches. The output vould be sone littie lights. Some of these itens actually contained an obsolete 4004 or 8008 microprocessor.

Your program vas machine code vhich you entered in binary fora. There was no cassette interface, as there vasa't enough wenory to sake it necessary. Some early enthusiasts bought and learned fron these, others felt then too liniting and avoided thea.

The next alternative was to design and build your ovn consuter. Since connercial support was unheard of, you didn't have to be compatiable with anything. Some didn't even use aicroprocessors. The thea "top-of-the-line" chip, Intel's 90Q0A then cost about \$180 apiece. Others vere difficult to use and Still quite costly. So some home designed computers included a custoa CPU built froa TTL chips. Instruction sets were crode and limited, but they were fanastic toys. (My own first machine had an average instruction length of 18 BITS, which vere read ane at a time, out of about four thousand bits of core memory. was teal provd of it; it aluest worked properly.)

A third alternative was possible. If you vanted to spend '8 thousand bucks or so, you could buy a commercial trainer for & particular nicroprocessor. These were intended for electronics fires that vanted to develop their om aicroprocessor based prodects, and vere priced to match vhat sach fires could afford to pay. Hone users who could afford (or even obtain) these, vere rare and much envied.

Qh or about 1975, hovever, several significant things happened. First, one of Intel's competitors started selling 0080 nicroprocessors for only \$30 each. Mow, they vere cheap enough for the masses. Also, a company named HITS packaged the 0080 in a large box with a huge pover supply, 4K of RAM, and lots of slots for expansion cards. This bor vas the ALTAIR 8800. For about \$500, you could get a "bare bones" ALTAIR in

kit fore. For another couple hundred, you could get it asseabled and tested (and it vas vorth it, I'm told).

The existence of expansion cards brought sone interesting results. Sone companies dida't want te make entire conputers, but vere glad to build cards that vould plug into the ALTAIR. Others that did market their own coaputers ased the ALTAIR's internal bus, so that they'd be compatible with all the available plug-in cards. The first hone computer standard was born. It turned out to be both an unvanted baby and one of the ugliest offspring ever seen! the S-100 bus.

You see, MITS never tried to produce a standard; they just wanted an easy vay to connect several of their circuit boards together. The 8080 microprocessor produces sone very veird signals that were intended to be "sorted out' by a seperate system controller chip. This chip would "hide® the veird signals, and present us vith saner, easier-to-use ones. Unfortunately, this chip wasn't available when the ALTAIR vas designed, and all the "flakey stuff" vas put right on the bus. Vhen-the systen controller chip becane available, it really couldn't be included.

Also, this "convenient" vay of viring several boards together made a signal layout that was very inconvenient for later designers. All of this gave rise to specalation that, if you locked 20 sonkeys in a room with an 8080 pinout, they'd only take 10 ainutes to design the 5-100 bus. The hone conputer field vas burdened vith this "thing" for years; traces still reaain.

The bare-bones ALTAIR vas prograneed in binary by flipping svitches on the front panel. The only output vas LED's. this vay, it resembled its predecessors, abit. The difference is, it vas a bit prettier, a lot more expandable, aad a vhole lot nore expensive.

What could you plug into a S-100 type computer? Heaory for one thing. A mere two hundred bucks vould get you a 4K menory card. Disk drives? No problen. It was about \$400 for the interface and \$500 for each drive. Rather use cassette? The cassette interface cost only \$175, and was SLOW. Other add-ons y ald include keyboards (the ALTAIR ordinarily had none), an interface for a TV or monitor, or analog or digital 1/0. In 1977, a full 64K RAM board could be had for \$3900. The expandability of this thing vas only limited by the depth of your pocketbook!

These machines normally had no internal ROM. In order to get the cassette interface to vork, you had to "toggle in' a 20 byte machine code bootstrap progran everytine you povered the nachine up. You eight then LOAD in BASIC, for example, provided you paid the hundred bucks or so to buy ('!) it.

Perhaps it was the BASICs for these machines that gave the first warning that softvare priracy vould someday be a great problen. Most "old timers" will never forget the letter in one computer magazine by a seller of BASIC. The gentleaan thanked the many people who vrote and complieented hie on hov vell the BASIC interpreter worked. He then pointed out that he'd checked his customer list (the product vas sold by direct mail, only) and found that only a small fraction of those who wrote had actually BOUGHT the product. He then warned the rest that they'd better pay up.

Unfortunately, the piracy problem hasn't gotten any better,

SINCUS NEWS MAY/JUN 19806

Howe users vere vere fairly trusting in those days. Many people had no qualas about sending hundreds of dollars to a<br>total stragger to buy a groduct sight unseen. This innocence total stranger to buy a product sight unseen. vanished after a series if ads appeared in a major magazine, advertising a bunch of non-existent products that the advertiser had no intention of delivering. (He never paid for the ads, either.) Despite some very wild clains that were even inconsistent vith the photographs for his "product', the guy managed to take in a fair bit of cash before he vanished. 1 don't knov if he vas ever caught.

Those vho got the proper vord-of-mouth information could have purchased their very ovn Apple 1 computer, hand built by Steve Wozniak, hinself. Although, this was really intended to he the "guts" of a terminal, it could be used as a stand alone computer. For \$700, you got the assembled, tested circuit board and that was it. You attached your on transforaer, keyboard, and wonitor. The board had room for a full 8K of RAM, which you programmed, vith machine code. The board also had a single expansion Slot, into which you could plug a cassette interface, if you chose to buy one. Sounds great, eh?

In 1976, a big step vas taken towards affordable hone cosputing vith the KIN-1. For \$250 you got an assenbled, tested, (and very static sensitive) circuit board. It required multiple power supply votages, which you had to provide yoerself. The board had 1K of RAM, and a snail ROM prograe that controlled a hex keypad and some 7 segnent LED displays (your input and output). If you could spring seven or eight hundred bucks for a surplus teletype, it could run that, too. You programeed it in machine code only, but the price vas going down!

Ta 1977) we saw the introduction of the Apple II. It cane with an OK ROM with INTERGER (') BASIC, a cassette interface about as fast as the 152068, and graphics and text capabilities only slightly better than a 152068 in the 32 column aode. It had almost no software available for it. With 48K of RAM, you could get one for \$2,638.

To be sure, the Apple II vas designed to be expanable and its original design has been greatly improved. It truly deserves all the success it's enjoyed. But don't forget that people back then paid a huge sum for a machine vith little support and capabilities about comparable to the 152068. Also, don't forget that all the prices mentioned so far should be double to get a comparable 1986 dollar anount.

ack in 1979, [ read about this British kook named Sinclair whe clained he could wake a computer that hooked to an ordinary TV set, had a alphanumeric keyboard, and BASIC built iny so you didn't have to pay extra for it....all for about \$200! This sounded like a show stopper, but still highly unlikely, considering the price to performance ratio of the KIM-1. was [ to know that Clive vas so saart?)

Well, of course Clive Sinclair made good on his promise, and his later machines have enriched our lives even as ve've enriched his pockets. We've seen the rise in the popularity of his machines, and nov we're seeing then decline. As the personal coaputer field has qrown and changed in the past, it will continue in the future. [¢ won't be long before our TS2060s will look just as outrageous as the old MITS ALTAIR looks to us today. And as the support for our sachines continues to decline, we'll feel a sense of loss. Yet the old tine users had so auch less. Our machines are far cheaper, far

easier to use, far more powerful, have far more enthusiasts, and have far more commercial support than they could have ever hoped for. They made out 0.K.

So vill ve. **Solid** 

There's nothing wrong with change, or looking to the future. For quite sone tine, I've ovned an IBM PC, with vhich I do nost of ay serious vork. Still, ay happiest tine is spent tinkering vith ay TS2068. Perhaps it's because ve still have a core of interested and interesting users vho know how to have fun vith the aachine. But perhaps it's because I still viev the 152068 vith a sense of ave, vhen I realize how much pover there is in such a small, inexpensive package, and how far ve've cone to achieve it.

'THANKS to all vio helged out with this RUSH issues To Mark Fendrick, for article and data, To Wes B. for art, articles, help, tine and talent, - To John C. for articles, yes they will all get printed, To Clyde T. for help typing, and his good cheer! To Gary E. for tine, printings ideas and FOOD! We need help in publishing a newsletter, every nevsletter needs help, offer your help - write a review, a program, a view point, any conputer related thought, how do you use your computer? What add ons do you have? write soon and often.

I had hoped for sometine to be able te drop everything and drive out to Cincinnati, for the Conputerfest, bat the tine just isn't there. The car isn't up to it, and I couldn't talk a couple others into the madcap veekend drive out and back. I vish ve coulda been there.

Seeman ma cenns meerwemwewmeooneco=

(的其例出 时间  $\begin{array}{c}\n\begin{array}{c}\n\text{B} \\
\text{C} \\
\text{D} \\
\text{D}\n\end{array}\n\end{array}$ **CONDECTATION** HH.

To make a tape backup of that \$25 orig— inal program, or easily duplicate copies of that program you're 90ing to market, get that program you're going to market, get<br>CLONE. Can LOAD all BASIC&MC in one step<br>and then SAVE it all in one more step. On<br>TS2068 programs, this is all youneed. For

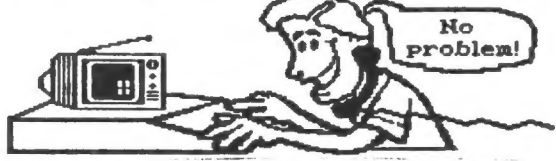

send a check for \$6 (for CLONE) made out to 'SINCUS',include your renewal subscription for next year too! make it out for \$14 and mail to: **SINCUS** FOB 36

Johnson City, NY 13790

and we thank you for your support.

#### SIGNAL BOOSTER

## LENSLOK

#### by Mark Fendrick, Computer Columnist

LENSLOK is a new device used by some software developers as a means to protect their softvare from illegal copying. It has heen net vith negative response by many software purchasers, so I vould like to put ay tvo cents ia here.

Leaslock is a small plastic device, which contains a viewing acreen which is composed of a number of prise like pieces of transparent plastic. The device itself is claimed to be virtwally indestructable,

Upon loading a LENSLOK protected program (such as Supercharge for the QL) you have to adjust for your particular screen size. You do this by placing your unfolded LENSLOK on the screen and either expanding or contracting it to eatch the length of your LENSLOX,

Once that is done, you bend your LENSLOK as indicated on the device, line it up vith a center line now showing on screen, and atteapt to read the letters OK. (HINT: USE OME EVE, AND LINE IT UP EXACTLY OW THE CENTER LINE. MOVE UP OR DOWN SLIGHTLY UNTIL YOU SEE THE OK). When you have it aligned, and see the proper letters, you are now ready for the final test.

Pressing the space bar vill cause a set of randonly chosen letters and/or numbers to be created. Without moving your LENGLOCK, they should become readily apparent to you. Enter then properly, and you are aduitted to the program. Miss three tines . and you are locked-out and you must re-enter the prograe to attennt anew.

At first this device frustrated we and I found — ayself missing in three attempts. I quickly caught on, though, and nov almost always get into the program on the first attempt. Why then the negative response? For one thing, it is an added effort te run a program, and does take a bit of practice. However, the sain reason for the complaining is that you cannot now copy a friends prograa for your ovm use.

As a softvare author eyself, 1 am all in favor of this nethod of piracy protection. (These may or way not agree vith those of SINCUS). AS A LEGITINATE SOFTWARE OWNER/PURCHASER, YOU ARE ABLE TO MAKE UMLINITED COPIES OF PROGRAMS WHICH WERE GBTAINED IN A LAWFUL HAMMER, Your LENSLOK vill vork on all of your copies, but your friend cannot run an illegal copy, as you have the proper LENSLOK!

Piracy burts us all, and though no systea is foolproof, this 4 hair coapronise. The lavful owner now say make all the **ANCHING CODIES he feels he needs (especially simple on the EDGM** cannot distribute pirated copies. If the device is deaaged or broken, you aust return all the parts Before are placenent is issued.

 $\%$  We should all embrace this protection scheme rather than opposing it.

Thanks for the article Mark. It just so happened that ve reviewed a LENSLOCK progran at our last sect, and I had a fev words for ityon page one. Points of view on pirating also in this iesue. Points of view are often determined from your own circunstance, however, when it cones to stealing there can be MO jestification.

You can contact Mark Fendrick at PO Box 2392, Secaucus, NJ 070%4-0992.

#### Correct cassette loading probleas-by HAL SOHN, SI#CHS

The signal booster consists of one ainiature audio transformer. The transformer is used as an interface betveen the computer and the cassette player.

Exanple:

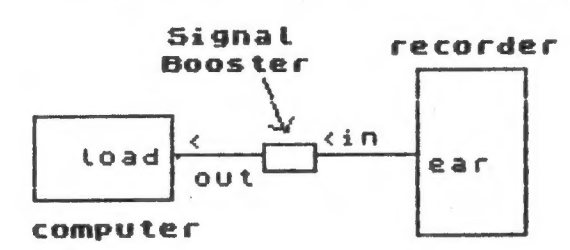

The signal booster has the folloving advantages:

1. Isolates the computer from the cassette player vhich elininates noise.

2. Increases the audio signal amplitude.

4. Cassette player voluse setting can be adjusted to a lover level, thus improving the signal/noise ratio, this lover level setting decreases the inherit noise caused by high level of voluae setting of voluae contro! of wost cassetter players.

4. Increased signal amplitude, allovs for sisalignaent of the record/playback head, which causes lov signal aaplitude.

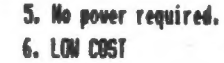

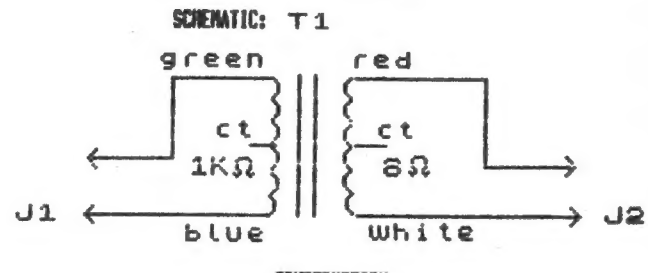

CONSTRUCTION

1. Brill bvo @ .250 (1/4 inch) heles in a plastic pill bottlesone thra the cap, and the other thre the bottle botton.

2. Solder transforner leads to jacks (Ji) and (J2) as per schematic, then insert inte plastic bottle.

MOTE: Bon't ase a netal container, the vetal prevents the proper isolation and grounding between the conpater and the cassette player.

#### Parts list

- 1, TI-IK CT. te 8 ohas-Radio shack (273-1380)
- 2. Ji J2 Radio shack (274-297)
- 3. Plastic pill bottle to fit transformer

When using signal booster use a lover volume setting for best results.

#### by JOHN COLONMA, SINCUS

Well, I finally did it. Got ayself a modem and now I's telecosmunicating. I vas never really interested in using a oden until recently. My interests sowetines seen to be inversely proportional to the price of the product. At one of the club meetings, a eeaber brought in a message he had dovnloaded from a bulletin board service (BBS) about obtaining a "bare bones' aoden for only \$25.00. Now they vere talking ay language! This modea was to be fully tested, but without case and pover supply. It sounded too qood to be true. Then I noticed the supplier's nane (Dave Clifford) and remembered reading an article by hia in one of the newsletters that the club exchanges. He had a Los Angeles phone nunber listed Se one Saturday afternoon I decided to call hia to get sone info. There was such a number and person! He told se that he still had 'a fev modems left', so I ordered one --- C.O.D. (it aust be the skeptic in we). 1 figured I night as well get as much accomplished as possible on thiv'S.79 phone call so I asked a few more questions. He informed me that a T/S 1000 pover supply (vhich I had) and a Radio Shack component bor (that cost about\$5.00) was all I needed, About three veeks later my carefully packaged modem arrived. Total cost cane to less than \$28.00 vith shipping and C.O.D. charges. The board itself vas not ouch larger than a slice of toast vith an interface and phone line attached. The T/S 1000 power supply commected into the sodea jack vith no modification and I vas able to find the Radio Shack box that fit like a glove. The soden has an LED light to indicate 2 connection so I put a red lens on the front of the box to make it look better and more utilitarian, With the help of some members vho really know their stuff --- Dave Schoenvetter and Clyde Tackley, I really started telecommunicating. Dave shoved me his systes in operation, loaned me sone softvare, and then gave me some quick pointers and the all important phone numbers to access. Later, Clyde and 1 tried to do some telecoumunicating that really helped me to understand the difference betveen ay "toggle conversion' and ay 'serial parameters', It's like anything else vith the computer, A fot of the fun (and frustration) is had in trying out the new aspects of the computer (save burning it up). It's the almost ultimate toy! There are alvays new things to be learned.

1 quickly found out that the Broome County area had about @ dozen or so active BBS systens vith a variety of interests. Host of them are operated by hobbyists. They are all very friendly and there are also a few 'unique' people out there, too, And the message bases really vork. I vas looking for sone information about sone of the national BBSs. Mo sooner had I posted the message than it was receiving replies. (Who needs the traditional post office?) Neophytes are treated vith kindness and a lot of patience. [ am still trying to find out the difference betveen nodes' and 'nulls', but that's part of the fun. I sure hope some other club members begia "eodening' so ve can exchange thoughts, ideas, and prograns over the phone. We don't have many magazines or newsletters vith any reularity left. We vill have to expand owr horizons over the phone lines. Clyde Tackley has a BBS progran;! vonder

if anyone vould like to be the SYSOP (system operator).

Vnile brovsing in one of the local bookstores, I noticed a CompuServe kit. CompuServe is one of the most videly knovn~ and used national (or international for that aatter) bulletin board services. The starter kit cost just a few dollars wore than the free connect tine included in it. Whereas before I thought I did not vant to or could not afford to use the service, ny interest vas suddenly qroving, That inverse proportional formula vas vorking again!

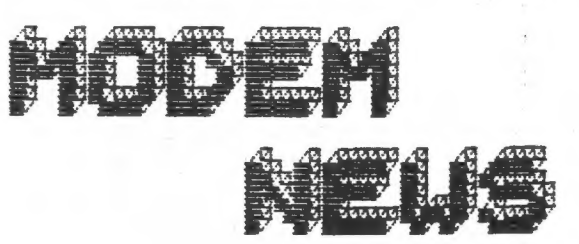

Fhere are about a dazen Buitetin Soard Systems currentty ovitetin ovara systems currently<br>Operating in the Triple Cities area. One of the more poputar area. whe ur the muie pupular<br>boards and the one that supports pverus any the vile that suppurts<br>Timex/Sinctair users is the Timex/Sinclair Users is the<br>Qwego Free Academy (OFA) BBS. uwayu rree mcademy turni poo.<br>The board can be accessed from either oF two telephone num- either of two telephone num<br>bers. One-is-an Qwego number (tG68@7-S87-42346} and the ather is an Endicatt number (687-754 an Endicott number (607-754-<br>3420). The OFA Board has a<br>library of Timex programs, docu-<br>mentation, and listings. Some OF the programs that can be downloaded are tisted betow.

README .DOC - Birectians far Files with Timex-—Mterm

LCLEBS.LST - A listing of tocal buitetin beard numbers

TASTERN.DBOC - Timex Mterm buffer text From Tasuord Two

PRIPATCH.DOC - Atter Mterm to

TICTACTOE.BTS - Traditional game adapted far computer use

GRDBK.BTS - A gradebook for teachers

BIORTHS.8TS - Bicrhuthms program

SDYVORDS.BTS - Hakes various size letters in 23-B en ZX printer

DOODLEJOY - A drawing program<br>with the joystick

SINCUS-IV-3-5 - Sincus News<br>article on 'A Phrasebook of Com-<br>puterese' by U. Brzozowski

# NAVIGATING THROUGH THE DISPLAY FILE JUNGLE BY WES BRZOZOWSKI

At least one reader was dissappointed with my April Fool article on display files, last time. He'd first thouaht that someone finally got around to makint the whacky display file on the 15 2868 more navigable, Well, we can do that too!

Those who've manipulated the nice orderly display file on the 2X-81/TS 1808 have been somewhat perplexed bu the 13 2068, Yes the illustration on page 251 of the users manual that cones with the TS 2068 does explain it. Still, most everyone reacts with the question, "Why?"

This configuration was made to dovetail with the 2-88 instruction set to allow us to do some reasonably fast display file operations, But only if we understand how,

If you've ever watched the distintictive way that a SCREENS is LOADed into the computer, 8 character lines at a time, you've actually seen the odd display layout. If you've taken an elementary digital design course, you may also fave noted the Sinilarity between that pattern and the nice regular spacing of sone variables on a Kaynaugh map.

This might lead you to suspect that the strange display file layout is due simply to the rearranging of several address lines in the display circuitry. If so, you'd be correct, What this means is, we can start with a nice orderly row-column notation, and transform it to the display file notation simply by swapping several bits. Why then did they deliberately misuire the display hardware?

There are sone good reasons, honest! If we look at some of the computers that the "big kids" use, we see that they have both text and oraphic display modes, These modes are set in the display hardyare, The oraphics modes are, of course, simply to allow us to do graphic work, The text modes, however, releive the computer of having to figure out which pixels to set in **order to put a particular character on the screen, That's all** done in hardvare. This buys us speed, at the expense of extra hardware. While the speed increase may aot be noticeable uhen just a few vords are put on the screen, there's a definite diference when an entire screen of text is put up,

We night say that the 182068 has no text modes, only gtiphics nodes.

Me "text nodes" are simulated in software, (The TS2068 DOES **BAVE to figure out which p**ixels need to be set in order to put a<br>**Certain character** on the screen). This means that — text Operations to the screen will be somewhat slow,

To. compensate, the machines desiqners used every trick they hed to speed up this function,

For example, manu readers are aware that the "pixel patterns" for thr display characters are stored in a table at the top of the ROM, 8 bytes per character, Because we have the 2 option to produce our own pixel patterns, the system variable CHARS "almost" points to this table. (Actually, CHARS points to a spot 256 bytes BELOW the table's address).

~ How, to find the pixel pattern for a particular ASCII

CHARS "almost" points to this table, (Actually, CHARS points to a spot 256 bytes BELOW the table's address),

How, to find the pixel pattern for a particular ASCIT character, we do the following things:

1, Put the ASCII value is a register PAIR,

2. Shift the value left 3 bits.

3. Add the yalue in CHARS to this.

find we have the address of the pixel pattern! Here's why. First the pixel patterns for the various characters are arranged in the order of their ASCII value. The first 8 bytes are the pattern for a blank space, which is decimal 33, and so on. The left shift multiplies everything by 8, since each pattern takes up B-butes. How, since the value of the first character is not zero, but decinal 32. He'd ordinarily have to subtract (32X8) or 256 fron this result to aet the proper displacement into the CHARS table, But the value in CHARS is already 256 counts LOWER than the address of the table, and so the subtraction doesn't have ta be done! This saves us some time in Computing the address, It's not a lot of time, but everylittle bit helps.

Once we have the address of the § bit pixel pattern bytes, we have to figure out where in the display file to put then, Refore we do this, please read over the description in the box an going from a 3 pixel row-column notation to the display file notation, This starts us with a pixel roy and column, and transforms them to a memory address and a bit position within the memory bute, NOte that my pixel notation 1S not the same as the one used by BASIC; see page 152 of the TS2068 users manual. Basic has to first transforn to it's own pixel notation into the one | show here, and THEN it transforms that to a display file position. (Silly but true).

Finding the display file location is the topmost byte of the character is easily done when wow understand the description in the box. However, doing the same thing 9 times for each character yould waste a lot of time, Fortunately, when you know where one pixel line for a character is located, it's very easy to find others, Look in the box at the TS268/Spectrum display file format, Bu adding 256 decimal) to the address for a given pizel line, we'll get the address of the pixel line below it, because we've just increnented the "pixel line in character" field, We can only do this until the field becomes 111, binary, but at that point we're at the bottom line for the character, and don't WANT to do any more,

Suppose the display file had been laid out in the more orderly fashion? The "pixel line in character" field would be suapped with the "line in 8-aroup" field. That's all, Then to find the address of the next pixel line we'd add 32 decimal, instead of 256. But this is NOT as convenient.

If the address were in the HL register, for example, we could add 256 by simply doing an INC H. Adding 92 would require us to ADD some other register to HL. This not only takes longer, but ties up an additional register pair. This is even worse, because it turns out we can't easily use the DJH2 instruction

 $\overline{z}$ 

for a test loop if we tie up any extra registers, It may not be obvious until you try to write the code for uourself, but it's so. As things really are, we have just enough registers.

While the ROM display routine uses this trick to gain speed, it loses it again, for other reasons. This is because the same routine also handles the standard araphics characters, user defined graphics tokens, the TS2040 printer, things like INF, BRIGHT, INVERSE, FLASH, and moving the character position in response to AT and TAB. It wastes lots of time checking what it's supposed to be doing, and then saves a little tine when it finally gets around to doing it.

So what's the point? Programs like word processors tend to contain their own custom display routines that run YERY fast, The inforaation given in this article is sufficient for the enterprising machine code programmer to write his or her own. and if you've been trying to put data directly into the display file, this might be just what you've been looking for, this will<br>**be little help to** those who want to PEEK and POKE the display file from BASIC, The BASIC commands for operatin on the displa: file probably will work faster and are certainly a lot easie Also note that even in machine code, this odd display file layout will force graphics routines to run slower than they otherwise might, since you have to swap address bits to get the row-column position you want.

But what it does, it does well. While it sacrifices some oraphics speed, it gives us a faster text display, Ina way, it "narrous the gap" hetween then. There will be some users who lose out by this design decision, but I think the majority of us would be much more irritated by slower text; Oh well, you can't please everyone,

Questions about this (or anu other 152068 stuff)? Write ne, Wes Brzozoyski, 337 Janice st. Endicott, N.Y. 13766, Please include a stamped, self addressed envelope for 4 reply. Since I sometimes get suamped you may have to wait a bit, but 1 will get to vou. Tf you're in d hurry. call me at (687) 785-7887, Try to call before 9:38 PM eastern time. Hope to hear from you!

1065-100

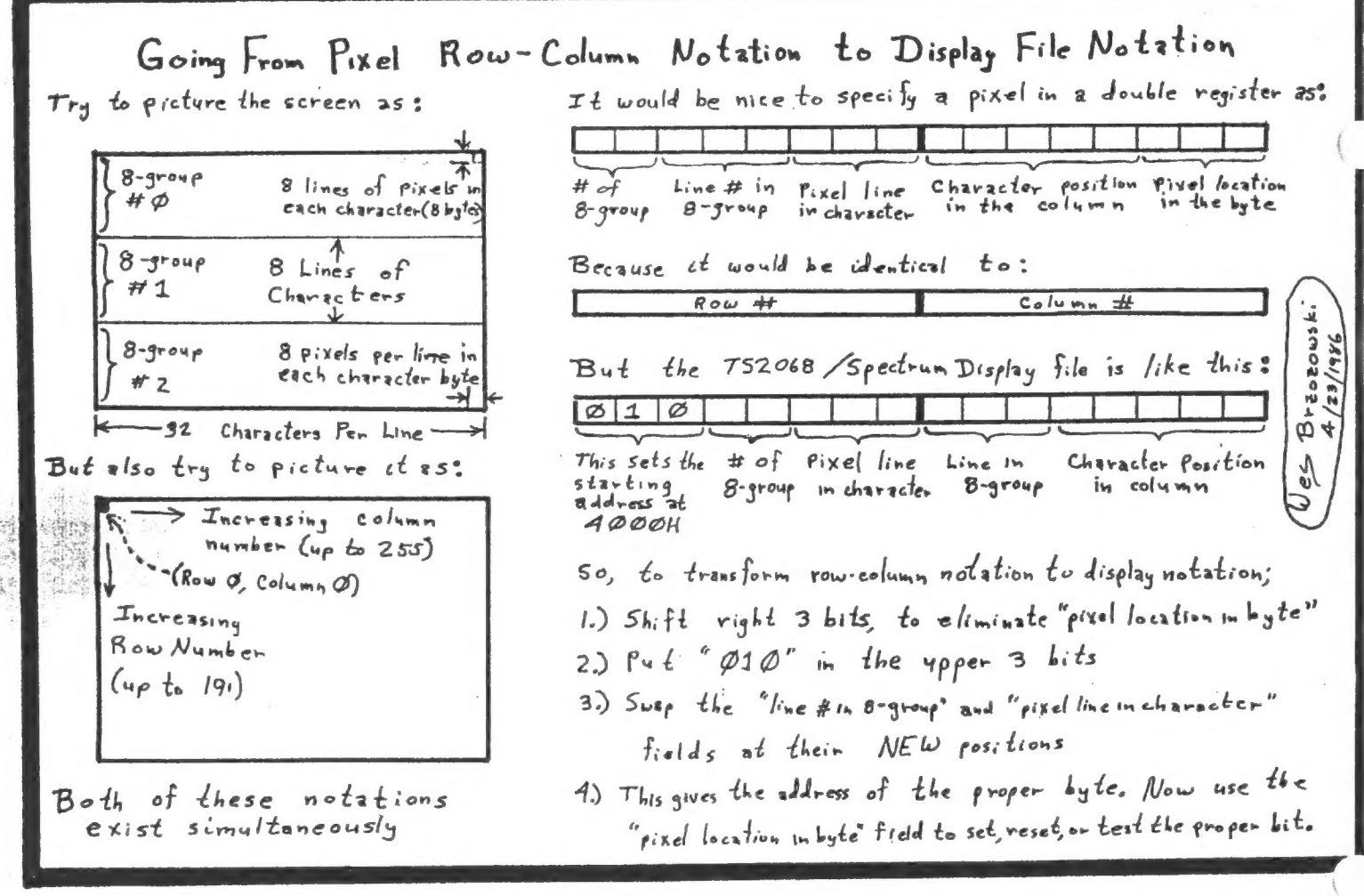

MAY/IUN 1986

8

IC<sub>5</sub> Ĥ P Н G JOHN COLONNA by.

One of the great benefits<br>Of membership in SINCUS is the<br>availability of written materia<u>l</u> One of the  $O<sub>1</sub>$ from either the exchange news teters from other clubs or<br>other SINCUS members. And when<br>one has some extra time provided<br>by the hotiday season, it allows<br>by the hotiday season, it allows one to catch up on some reading<br>While looking through some o  $\circ$  i the newsletters and magazines<br>ran across three interest T ran across three interesting<br>articles dealing with graphics<br>on the 2068. All three programs<br>were very easy to type in. No<br>program was longer than fifteen<br>lines and they produced great<br>cesults!

results!<br>The results of the first<br>program is shown below. It is<br>from part of a program in SUM<br>magazine, June 1985, by Andy<br>Centek, Jr. Art from the second<br>program is shown at the top<br>complete of November 1985 that<br>as origi first<br>t is<br>sum magazine. In this program<br>fandom numbers are input<br>produce various designs.<br>One took a long time to to produce various designs. This<br>one took a long time to fully<br>develop and produced interesting<br>designs. One could sit at the<br>acreem for hours and be amazed<br>at the intricate fine art. The<br>third set of artworks produced<br>NEWS, This art. This one was the mine<br>pleasing to me because of the<br>inverse effect (not shown here).<br>Also I had one of those flat<br>also I had one of those flat televisions that Sir<br>n, I would **Ctive** was working on,<br>hang it on the wall and have ă continuous living work of art!

Copied from ATSU nevsletter, PO Box 16274, Coluabus,0H 43216 with a correction as to the author of the SINCUS NEWS ites. STEAL ING

by Jin Peterson

将"君家行所"

I have been asked to respond to an article by (Paul Hill), entitled "Thoughts on Copying Software', (SINCUS NEWS, Sep/Oct'85), which was a response to ay article entitled "Stealing' CATSU Computer Users June/July '85 issue].

First, may 1 briefly give ay credentials. Tama comercial prograpner, under the name of TIGERCUB SOFTWARE, witing entertainnent, education and prograeaing utility programs for the TI99/4A computer. My catalog list over 130 orginial prograas - far wore than any other TE software dealer ~ at only \$3 each -others are selling public donain softvare for that price! As disk collections, ay prices are even lover. In three ears (sic) in business, I have had tvo complaints about ay programs ~ and ay reputation has also been established by the wore than 100 prograus vhich I have published for the public dosain and given avay in ay nevsletter to user groups.

And yet, in the past three years, I have earned less than the Federal niniaue vage for the hours I have spent at this keyboard. The reason? Stealing! And I vill not insult the memory of the pirates of old by referring to the sneaky thievery of softvare by the nase of piracy!

It is not that ay softvare has been that videly copied. It has never sold vell enough to be readily available for copying! find vhy is that? The real problem is that "piracy" has become so widespread that the average computer user does not even consider buying his softvare, regardless of the price or quality. He vill feed his kid on cornflakes and Kool-Aid vhile he saves his pennies to upgrade his system vith peripherals he neither needs nor knovs hov to use, but he von't buy a program because someday be might get a chance to copy it for free.

(Wr. Hill} listed many excuses given by users for their thievery. I have herd (sic) then all, and many others. There is galy one possibly leginate excuse - that the progras is no longer on the market. In that case, copying might be morally 'Justified - although it is still illegal.

You just vant to try it out first, see if it vorks, see if it is any good? If someone is villing to let you copy it, surely he is villing to let you try it out rather than copying it, or deaostrate it and tell you how it works. That's really a fliasy encuse, isn't it?

Fou just want to take it apart and see how it's programmed? toally think you have a right to steal a prograseer's ideas and knowledge without buying his product?

It doesn't vork, anyvay? You're trying to run a stolen copy without docusentation, and you're complaining? Now that's really Stupid!

You copied it because you thought it vas overpriced? Why didn't you go to a computer store and shoplift a copy? You don't dare? You'd rather do your stealing vhere it's safer?

It's nothing you really want, you'd never buy it, so there's no hare done? You steal things you don't even need? That's called kleptomania - a good psychiatrist could help yea.

I will certainly agree that auch softvare is overpriced. The sain reason is that the programeer or distributor is

10

SINCUS NEWS MAY/JUN 1986

Trying to recover his investnent "off the top' before the program is pirated to death. Also, if you're not in the business you have no idea what a large chunk of that price goes into advertising and distribution. But, if you think the price is too high, do what you would do in the case of any other product pay the price or do without. Or go out and shoplift it, if you want to be a thief.

And I vill also agree that a lot of junk is being sold - in softvare, and in every other commodity on the market! Your recourse is the same as with any other junk merchandise. If a product fails to perform its intended purpose, you have a legal right to arefund. If it merely fails to live up to your expectations, you have a right to refrain froa buying froa that seller again. I don't live (sic) to buy a pig in a poke either ~ that's vhy I never buy an expensive prograe until I have read a favorable review in a publication which I trust. But - the fact fact that one person sold you junk does aot entitle you to steal from everyone else.

Regarding backup copies - they are perfectly legal! The lav clearly permits you to make an "archival® copy to be used in case your master goes bad. There are differences of opinion as to vhether you can make more than ome, but you vont be doing any harm. Hovever, it is illegal to use your backup vhile the naster is loaned out to someone, or to use the backup after you have sold the master, obviously!

As for limited licenses vith regard to reselling, etc.y ay understanding is that they are totally invalid unless you vere made avare of the restrictions, and agreed to then, DEFORE you nade the purchase!

NOW stop and think for a monent vhat it vould be like if all computers provided an absolutely foolproof and simple protection method, if it vas impossible to steal a copyrighted program. Programming would then be profitable. Hundreds and hundreds of people vould be trying to make a buck - and very little vould be turned loose as public domain or freevare! But, there vould be tens of thousands of programs on the market, and then competition vould drive prices dova to rock bottos. True, 92 of the stuff vould be be pure junk - but the good programmers vould soon get a reputation, and the baddies vould get a different kind of reputation.

Hovever, that vill never happen. The stealing vill continue, and lavs vill do no good. Fathers are teaching their children that "Thou shalt hot steal - unless it's a computer prograe", so the next generation vill be no better. And se the computer vill never become as useful as it could be, because the programs that people need vill nver be vritten. Too bad, isn't<br>it?<br>Thoughts PART II it?

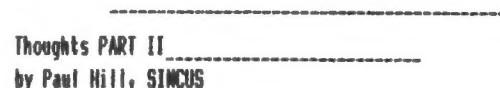

I took the liberty of copying Mr. Peterson's column fore the Feb'S6 issue of the ATSU Home Computer Users, and correcting the impression that Wes Brzozovski was the author. The spelling vas left as printed, but marked with (sic), as I do not vant te assuae too such.

I had written the article last September as sort of tongue in cheek, a "cute" idea. As I got into the coluan,( the one I wrote),;] began to recall ay ovn frustrations vith early commercial software, and began to aud sling, take on sany

THOUGHTS PART IT CONT,

generalities, but tried to show WHY pirates steal softvare. All of the software I have dealt with is for the Timex-Sinclair line, and I have not yet expirienced any shrink vrap restrictions. I have no personal expirence with business softvare, although some of 15 software is used by some in spall businesses.

...Who is GUILTY of stealing software?

It isa't the sellers of course...[t isn't the programaers for pete sake!...It isn't the advertisers or the magazines that review the softvare!

It is the software BUYERS!!

WO body could copy illegally one piece of software that vasn't bought by a buyer...Unless of course one shoplifted it. So, now the culprit is IDed, is you, you....buyer, you! All es low down sneakier than pirate low life couldn't exist with out you money spending buyers.

So, now all the retailers and progranaers gotta do is get a couple a 2 x 4s, and wait behind the counters and as soon as Mr. Bayer reaches for the wallet - WHAM -BAN - PAZOW! right across the back of the head. Boy that'll stop the SOBs from copying ever again, !!

Whoa, there fella, that's a little heavy, I mean who can afford a 2 1 4 every time a buyer valks into a computer store, And what about thea mail-order coyotes? Have the mailman wack their fingers vith a phone bill? There's gotta be somepin' a little less strenous on the back, tike wake the motha sign a legal docunent over his fingerprints binding over his first born even if he dares think about copying! Yeahy get his social security nuaber, mother's paiden name and her social security checks, and just to be safe...

Just how much time is all this gona take, Jack? If it takes a ainute, it vill take an hour, and then he'll probably vant ask a question on the use of the software fer Pete's sake. Or if it's guaranteed!'... there's gotta be a faster, neater vay, vhat would you do vith all thea first borns, anyvay?

Well,...vhat if you just get every legit owner on a nailing list, and the publisher takes watters into his ovn hands, like sailing out updates, clarifing the documentation, offering nev programs at vholesale prices, keeping in tough vith each and every buyer. What if the buyer had a hot line to call? And vhat if this legit owner introduces a new user to buying the program, how about a finder's fee?

Taking this a step further, vhat if retailers dealt vith User groups, releasing new software to a UG, vho pays \$I per menber and in turn reproduces the program and documentation and sells the prograa for \$I+Y profit for the UG. The UG benefits, the dealer gets his money up front, and the programmer gets

potential reviewers good and bad, which sakes it harder or easier to sell the next UG. Ads and distribution costs are

reduced, and if interest is high, further ads and distribution costs are warranted, And users have ineediate hand holding available to thes.

parents have the responsibility to teach what is right. I don't have the answers to stopping piracy, but blaming everyone in sight doesn't help solve the problen. Educated users, avare of their responsibilities vill help. What I am pointing out, is that the very people you are jumping on are the very ones vho buy! So much of everything is copied, on office and hone copiers, TV VCRs, tape decks, floppy discs, in schools, in colleges, and in kndustvies, that the line for what is right and vrong easily becomes blurred. The schools, industry and The rightful owners have to stand up and say ne to illegal copying. The current situation of illegal copying (vho really knovs how . big?) vill lead to uncopyable softvare cartridges or sone other acdiua, and it vill cost wore, do less, and have no backup. | do know the situation is bad, but how bad is a quess on anyone's part. Do your part, pronote softvare that you like, and badeouth the bad stuff, but dont pass it around.

Computer Shopper has had several coluans on Piracy, and several UGs have had discussions on piracy. The subject is out in the open, the results of piracy are realy fewer progrags, sore expensive, and pore copy protection. I feel that passing around copies does get sore exposure to the programs, but if the progran is vorth using, it is vorth sending for the legal copy! If it isn't any good, destroy the copy.

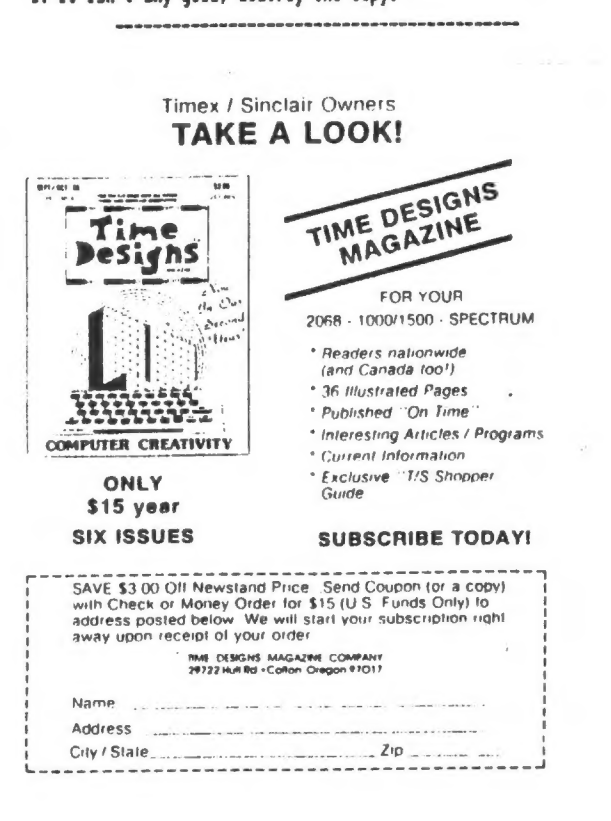

 $\lambda$